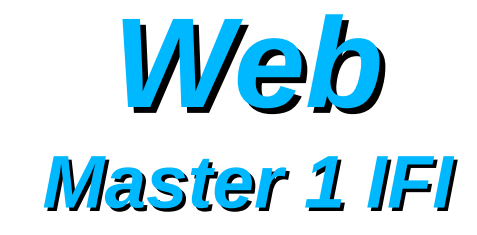

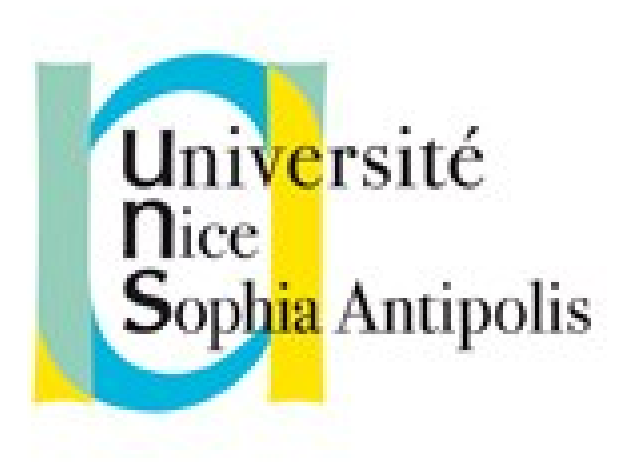

#### **Andrea G. B. Tettamanzi**

Université de Nice Sophia Antipolis Département Informatique andrea.tettamanzi@unice.fr

#### *Unit 2*

# **A refresher on HTML, CSS, and the Document Object Model**

# *Agenda*

- Separation of Content and Presentation
- HTML
- DOM
- CSS

## *Separation of Content and Presentation*

- The "**Separation of Concerns**" design principle
- Application to the authoring and presentation of content:
	- Content of a document: material and structure
	- Presentation: graphical design and style
- Use in computer-based typesetting
	- e.g.: LaTeX
- Use in Web Design
	- A best practice more than a rigid guideline
	- HTML is used to give structure to the core material of a page
	- CSS is used to define the graphical design and style

# *HTML*

- Markup language
	- Any system for annotating a document in a way that is syntactically distinguishable from the text
	- In particular, for structuring and/or formatting
	- But also to add semantic annotations
- Tags (or Elements): <*tag\_name attributes*> … </*tag\_name*>
- Attribute: *attr\_name*="*value*"
- Types of tags:
	- structural, text, hyperlink, articulation, lists, tables, forms, media, script, frame, metadata,
	- Formatting (deprecated!)

## *Structural Tags*

- **html**: defines a document
	- one head, one body
- **head**: the part consisting of headers and metadata
	- A mandatory <title> … </title>
	- Optional "**meta**", "**script**", "**style**", etc. tags
- **title**: the name of the document (and of the window)
	- Contains some text
- **body**: the document body
	- Core material of the document (the content)

#### *Block and Inline Elements*

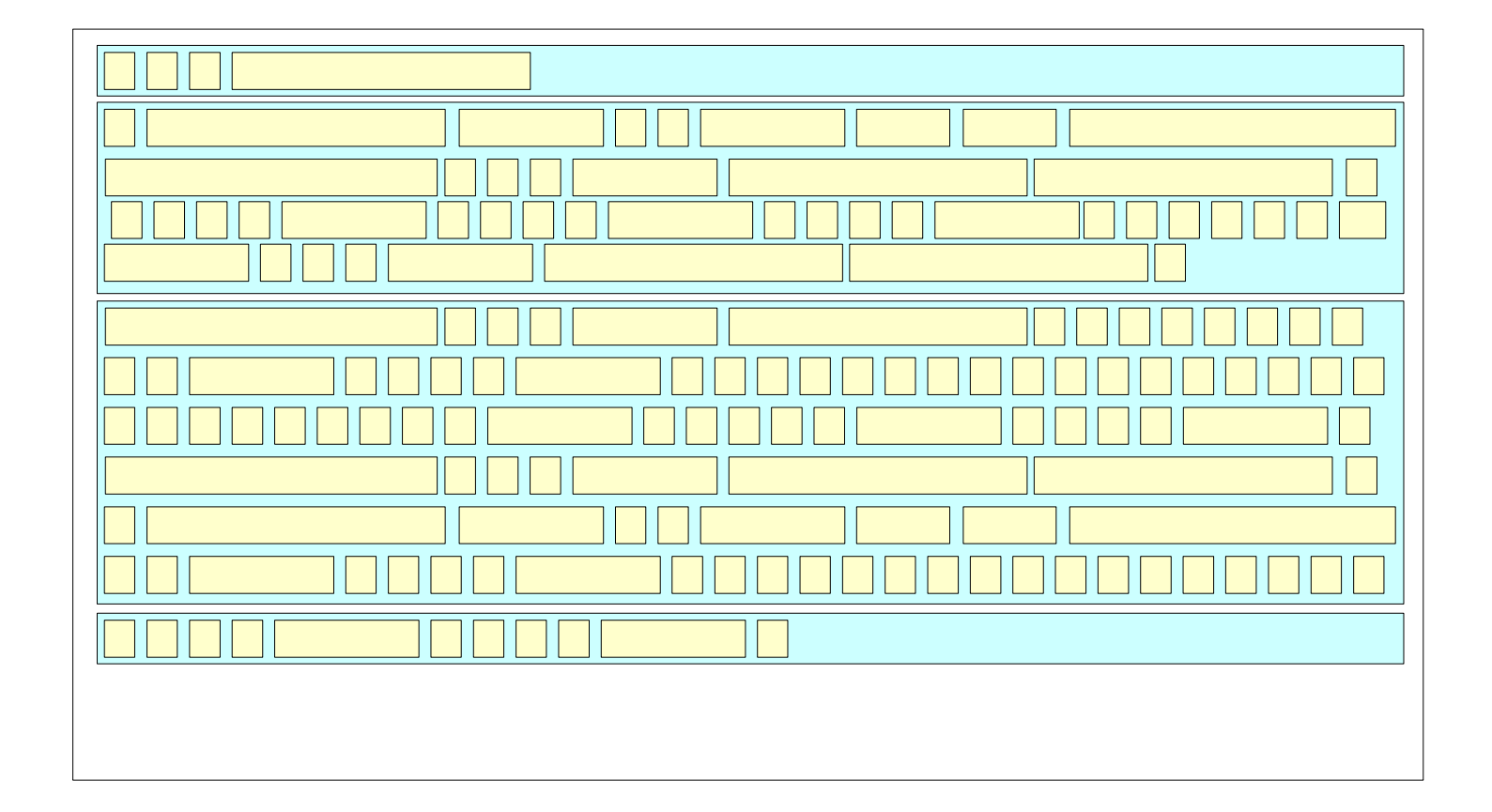

#### *Box Model*

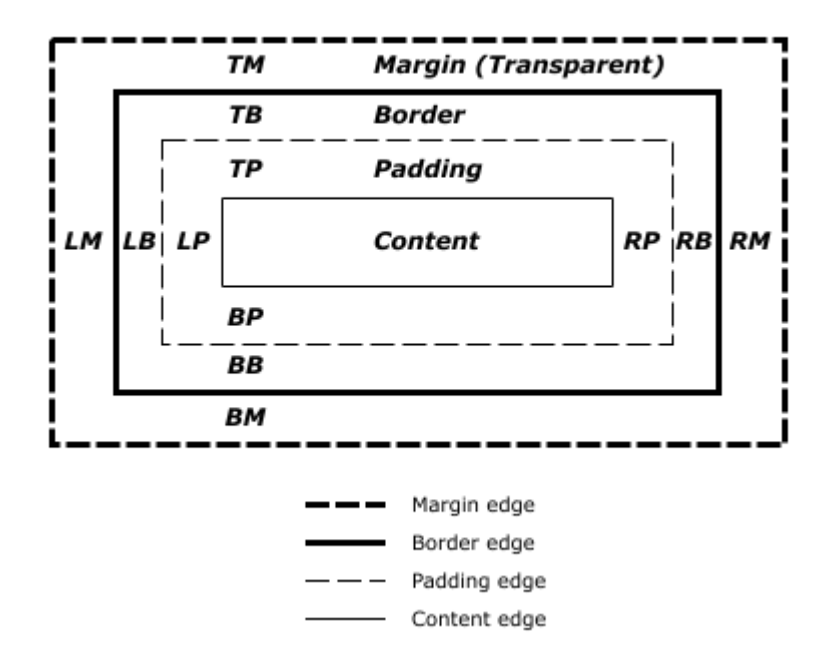

# *Block Elements*

- Generic grouping: div | section | fieldset | summary
- Paragraphs: p | pre
- Titles: h1 | h2 | h3 | h4 | h5 | h6
- Lists : ol | ul | dl
- Tables: table
- Forms: form
- Miscellaneous: noscript | blockquote | hr | address
- Floats: aside | figcaption | figure | header | footer | main | mark | nav | details |

# *Inline Elements*

- Text (PCDATA)
- Phrase: em | strong | dfn | code | samp | kbd | var | cite | abbr | acronym | time
- Media: img | object | audio | video | track | embed | source
- Special: a | br | wbr | script | map | q | sub | sup | span | bdo | bdi
- Form: input | select | textarea | label | button | datalist | keygen | output | progress
- Font Style (deprecated): tt | i | b | big | small

## *Forms*

```
<form action="http://somesite.com/prog/adduser" method="post">
   < P> <label for="firstname">First name: </label>
              <input type="text" id="firstname"><br>
    <label for="lastname">Last name: </label>
              <input type="text" id="lastname"><br>
    <label for="email">email: </label>
              <input type="text" id="email"><br>
    <input type="radio" name="sex" value="Male"> Male<br>
    <input type="radio" name="sex" value="Female"> Female<br>
    <input type="submit" value="Send"> <input type="reset">
   \langle/p>
</form>
```
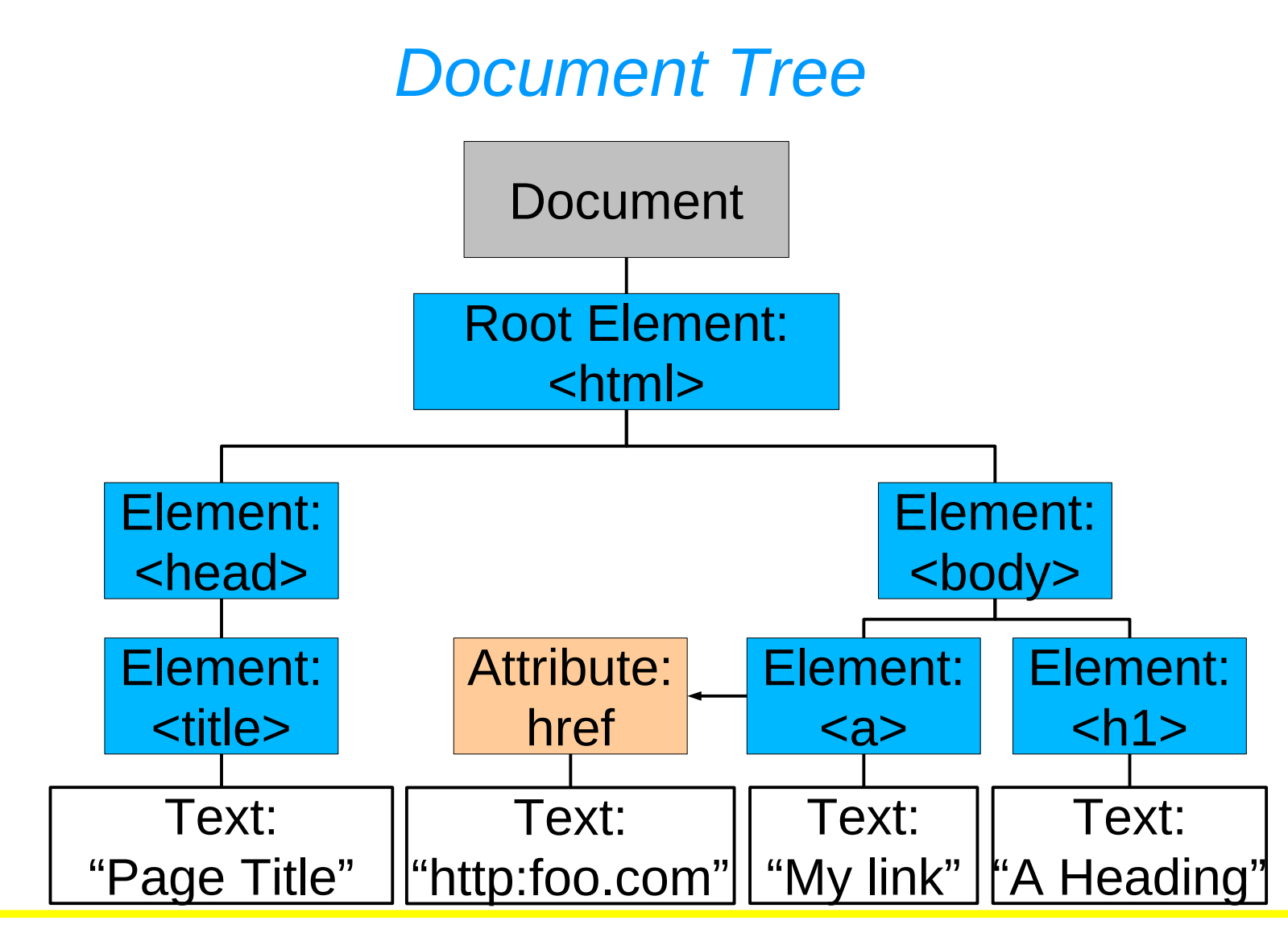

#### *DOM Objects*

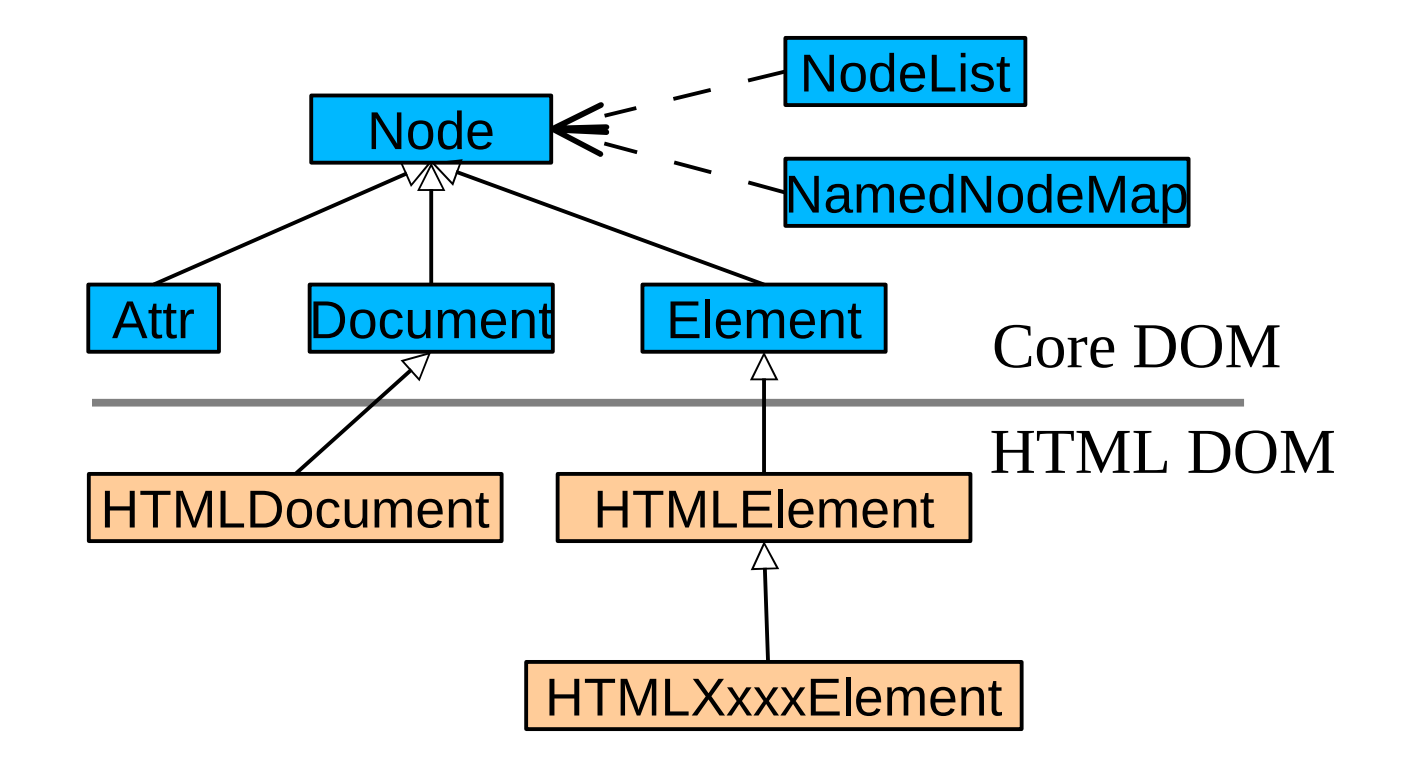

## *CSS*

- CSS = Cascading Style Sheets
- Rule-based: element selector  $\rightarrow$  attribute value assignments
- The presentation of a Web page is the combined result of
	- An HTML document (structure, content)
	- One or more style sheets (formatting)
- The document is parsed and transformed into a (DOM) tree
	- A style sheet consists of a number of rules
- The document-tree is visited
	- For each node (element), the matching rules are applied
	- In case of conflict, rules are prioritized based on specificity
- The result is a "decorated" tree

### *Syntax*

- Two types of instruction:
	- Directives (*at-rules*), « @ » + <identifier>
		- @import, @charset, @media, …
		- Terminated by ";" or by a declaration block
	- Rule sets, <selector> + <declaration block>
		- Declaration Block: "{" + <declarations> + "}"
		- Declaration: <property> : <value> ;
		- Selector: an expression involving tags and pseudo-tags
- Comments : /\* … \*/
- Any invalid expression is silently ignored

#### *Examples*

#### h2 { color: green }

#### @import subs.css

```
h3:before {
  content: counter(sectno, upper-roman) " -
   float: left;
   margin-left: -2cm;
}
```
# *Including a CSS Style Sheet*

- External style sheet (referenced by an URI):
	- <link rel="stylesheet" type="text/css" media="screen" href="http://foo.org/file.css" />.
	- The **link** tag must appear between <head> and </head>
- @import "fichier.css", within a <style>…</style> tag
- Within the document (always in the head) by using a **style** tag:
	- $-$  <style type="text/css"> h1  $\{$  color: green ;  $\}$  </style>.
- Embedding a declaration block in a tag via the **style** attribute:
	- <li style="color:red;"> …</li>

# *Selectors (1/4)*

**element** pattern (type selector)

- Matches the specified element, which will appear with the style defined in the declaration block, within { }
- Example: p { color: white ; background-color: black; }
- **,** pattern (grouping)
	- Groups elements
	- Example: H1, H2, H3 { color: blue; }
- 

•

pattern (universal selector)

- Matches any element
- Example: \* { background-color: rgb(230,255,230); }

# *Selectors (2/4)*

• **element**<sub>1</sub> element<sub>2</sub>

pattern (descendant selector)

- $-$  Matches element $_{\textrm{2}}$  tags having element $_{\textrm{1}}$  as an ancestor
- Example: p span { color: red ; background-color: orange; }
- **element.classname** pattern (class selector)

- Matches the specified element of the specified class
- Example: p.special { color: white ; background-color: black; }

#### • **.classname** pattern (class selector)

- Matches all elements of the specified class
- Example: .special {color: white ; background-color: black;}

# *Selectors (3/4)*

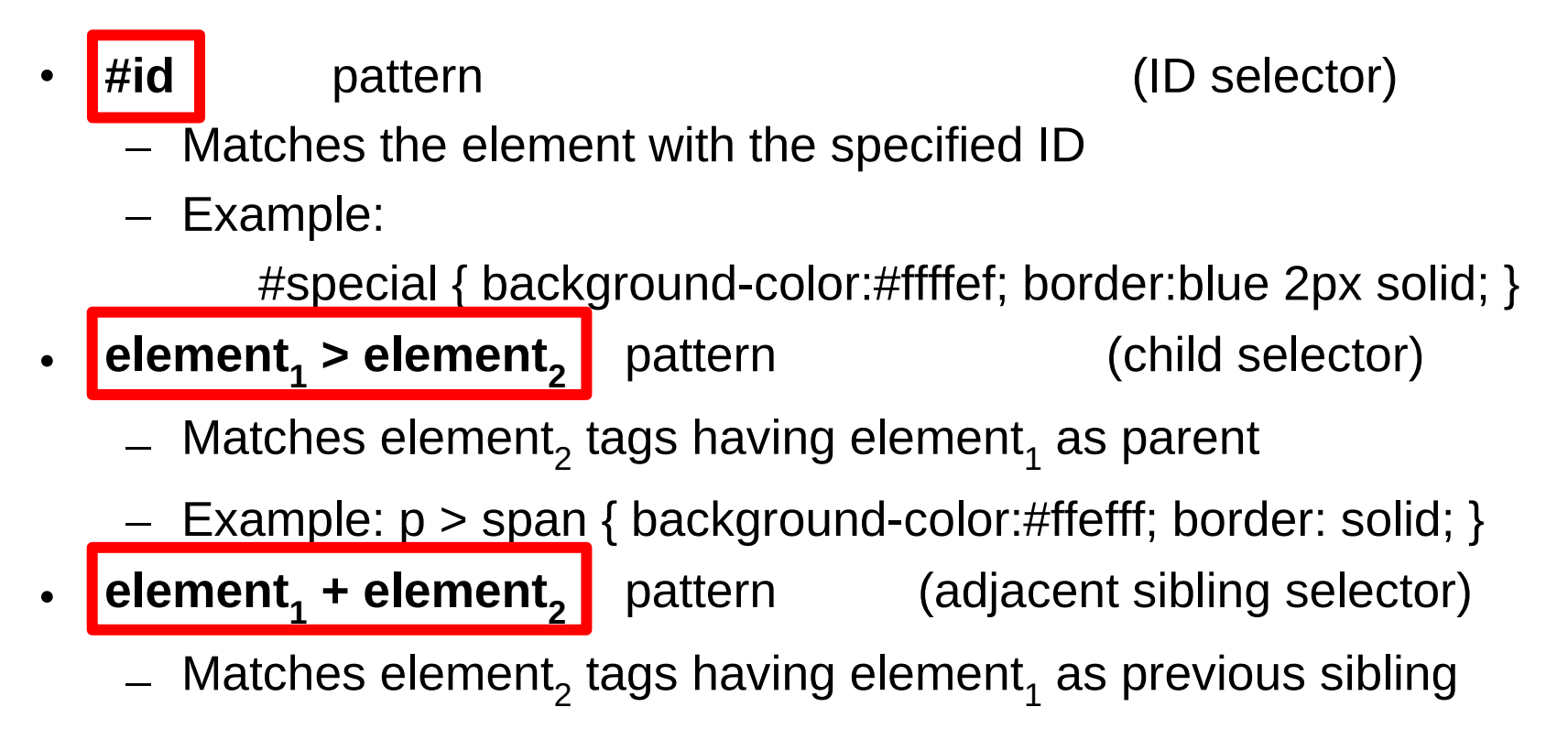

 $-$  Example:  $p + ul$  { background-color:#efffff; border-color:red; }

# *Selectors (4/4)*

**element[attribute]** pattern (attribute selector)

- Matches the specified element if its specified attribute is defined (independently of its value)
- Example: p[id] { color: white; background-color: black; }
- **element[attribute="value"]** pattern (attribute selector)
	- Matches the specified element if its specified attribute has the specified value
- **element[attribute~="value"]** pattern (attribute selector)
	- Matches the specified element if its specified attribute contains the specified value (as a substring)

## *Pseudo Classes*

- **element:first-child**
	- Matches the first child of the specified element
- For an anchor: **a:link** and **a:visited** 
	- Matches not yet visited and already visited links, respectively
- Dynamic pseudo-classes **:active** , **:hover** and **:focus**
	- **:hover** matches the element hovered by the pointer
	- **:active** matches the active element (b/w press and release)
	- **:focus** matches the element having the focus

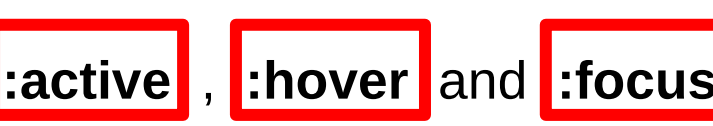

## *Pseudo Elements*

• :first-line

– First line of the text of the element

- $\cdot$  |:first-letter
	- First letter of the text of the element
- $:$  before and  $:$  after
	- Used to insert generated content before or after an element
	- H1:before {content: counter(chapno, upper−roman) ". "}
- May be combined:
	- P.special:before { content: "Special! "}
	- P.special:first−letter { color: gold }

# *Assigning Property Values, Cascading, and Inheritance*

- The user agent (aka the browser) determines the style for every element
- Style = values for the properties that apply to the target media type (e.g., screen)
- The final value of a property is the result of a four-step calculation
	- **Specified** value: the value is determined through specification
	- **Computed** value: resolved into a value used for inheritance
	- **Used** value: converted into an absolute value if necessary
	- **Actual** value: transformed according to the limitations of the local environment

## *The Cascade*

- Style sheets may have three different origins:
	- Author. The **author** specifies style sheets for a source document using CSS
	- User. The **user** may be able to specify style information for a particular document.
	- User agent: **default** style sheet.
- The CSS cascade assigns a weight to each style rule.
- When several rules apply, the one with the greatest weight takes precedence.
- $\mathsf{By}$  default,  $\qquad \qquad \qquad \text{author} > \text{user} > \text{default}$
- For "!important" rules, user > author > default

## *Specified Value*

- User agents must first assign a specified value to each property based on the following mechanisms (in order of precedence):
	- 1) If the cascade results in a value, use it.
	- 2) Otherwise, if the property is inherited and the element is not the root of the document tree, use the computed value of the parent element.
	- 3) Otherwise use the property's initial value. The initial value of each property is indicated in the property's definition.

## *Computed Values*

- Specified values are resolved to computed values during the cascade; for example.
	- URIs are made absolute (if possible)
	- 'em' and 'ex' units are computed to pixel or absolute lengths.
	- Computing a value never requires the user agent to render the document.
- The computed value of a property is determined as specified by the Computed Value line in the definition of the property.
- If the specified value is 'inherit', the inheritance rules are used.
	- Values are inherited from the parent in the DOM tree.
	- Each property defines whether it is inherited or not.
	- When inheritance occurs, elements inherit computed values.

# *Cascading Order*

- 1) Find all declarations that apply to the element and property in question
- 2) Sort according to importance (normal or important) and origin (author, user, or user agent)
- 3) Sort rules with the same importance and origin by specificity of selector
	- more specific selectors will override more general ones
	- pseudo-elements and pseudo-classes are counted as normal elements and classes, respectively
- 4) To break any remaining ties, sort by order specified:
	- the latter specified wins.
	- imported style sheets are always specified "before"

# *Specificity of a Selector*

- A selector's specificity is calculated as follows:
	- count 1 if from is a 'style' attribute rather than a rule with a selector, 0 otherwise  $(= a)$
	- count the number of ID attributes in the selector  $(= b)$
	- count the number of other attributes and pseudo-classes in the selector  $(= c)$
	- count the number of element names and pseudo-elements in the selector  $(= d)$
- Concatenating the four numbers a-b-c-d (in a number system with a large base) gives the specificity.
	- $*$  {}  $*$  (}  $*$  a=0 b=0 c=0 -> specificity = 0  $*$ /
	- LI {}  $\uparrow$  a=0 b=0 c=1 −> specificity = 1  $\uparrow$ /
	- UL LI {} /\* a=0 b=0 c=2 −> specificity = 2 \*/
	- UL OL+LI {} /\* a=0 b=0 c=3 −> specificity = 3 \*/
	- H1 + \*[REL=up]{} /\* a=0 b=1 c=1 −> specificity = 1-1 \*/
	- UL OL LI.red {} /\* a=0 b=1 c=3 −> specificity = 1-3 \*/
		- LI.red[title]  $\{ \}$  /\* a=0 b=2 c=1 -> specificity = 2-1  $\star$ /
		- $\#x34y$  {}  $\qquad \qquad$  /\* a=1 b=0 c=0 -> specificity = 1-0-0 \*/
- In HTML, values of an element's 'style' attribute are style sheet rules. These rules have no selectors, so  $a=1$ ,  $b=0$ ,  $c=0$ , and  $d=0$ .

# *Media*

- Stylesheets allow to adapt the presentation to media
	- $Media = device used to present the document$
	- on the screen, on paper, with a speech synthesizer, with a Braille device, etc.
	- Some properties are specific to some media
- Style-Media Association
	- two ways to specify media dependencies for style sheets:
	- @import url("loudvoice.css") aural;
	- @media print  $\left\{ \frac{1}{2} \right\}$  stylesheet for printing \*/ }
	- @media screen, print { BODY { line−height: 1.2 } }
	- <LINK rel="stylesheet" type="text/css" media="print, handheld" href="foo.css">

# *Media Types*

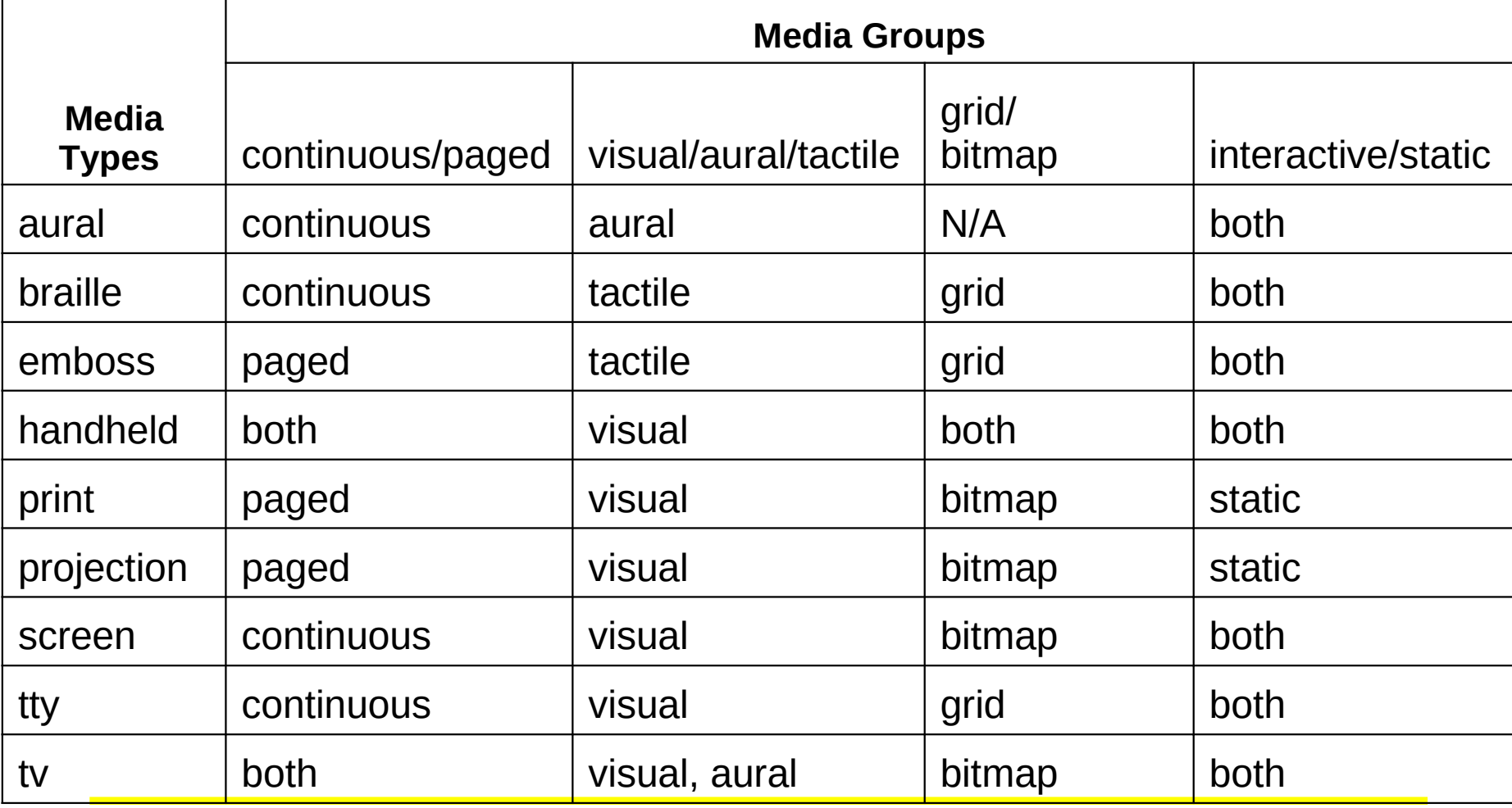

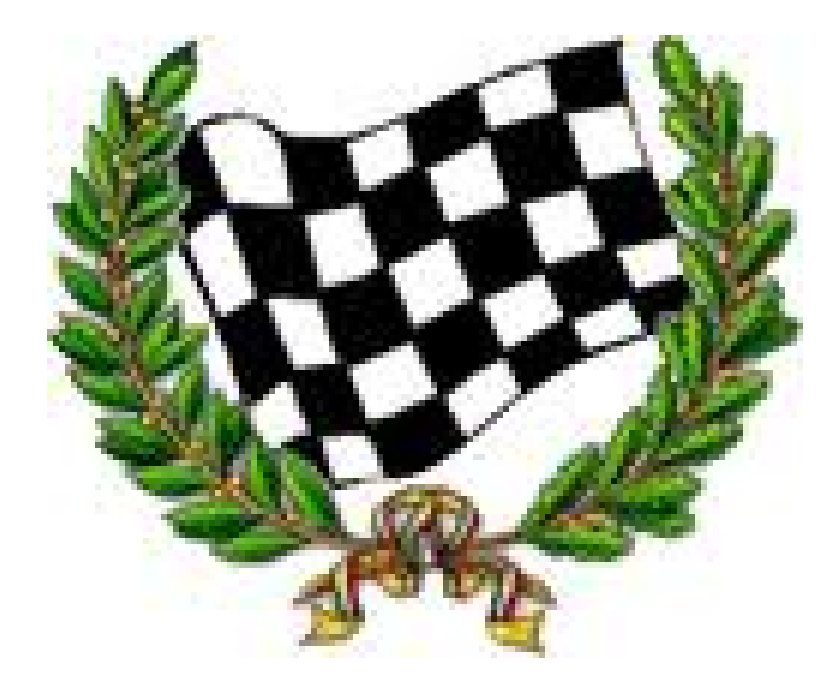